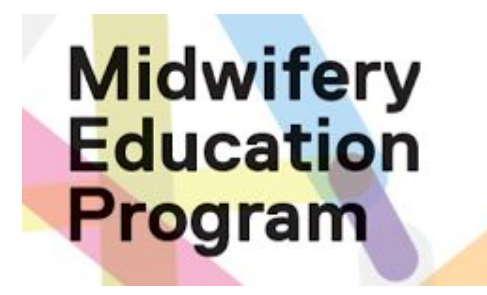

**Using the MEP Placement Recruitment Spreadsheet**

│**February 2024**

Loreto Freire GTA Experiential Learning Coordinator

Martha Sharpe GOA Placement Coordinator

Vicki Van Wagner Clinical Education Coordinator

*Thanks to Elizabeth Allemang for the original version*

## **Outline**

Planning student placements

Accessing your practice Google folder

Understanding the placement recruitment spreadsheet

Completing the placement recruitment spreadsheet

Questions or assistance

### Planning student placements

MEP recommends using a **planning template** to map out placements prior to completing the placement recruitment spreadsheet

See the TMU Midwifery (MEP) website under Clinical Teaching and Learning for:

- Planning MEP Placements slides outlining principles, policies and tools for planning midwifery placements
- Template planning charts for births planned per course and births planned per student

# Accessing your practice Google folder

Each TMU affiliated practice has a folder labelled in the TMU Google drive

**Your practice folder has unique web link** that is shared with the Practice Education Coordinator and others as designated

Ensure you let Loreto or Martha know who should have access to your practice's folder at [L2freire@torontomu.ca](mailto:L2freire@torontomu.ca) (GTA) or [martha.sharpe@torontomu.ca](mailto:martha.sharpe@torontomu.ca)

Practice Google folders include:

- Placement **recruitment spreadsheet** where you enter placements offered
- Practice **contact list** to updated regularly (at least annually each spring)
- Relevant policies for placement recruitment and allocation, e.g. conflict of interest policy, **conflict of interest** student list per course
- **Archive** sub-folder with previous recruitment spreadsheet

## A 'live' and secure folder

As an online folder, you can **update** documents at **anytime**

All changes are recorded with date/time and who made the changes

Placement staff are alerted when you make changes

We provide **deadlines to confirm** the information as we prepare to assign placements

Your practice folder and its contents are **accessed** by the **PEC**, others designated by the PEC, and MEP **placement staff** and faculty

#### Understanding the recruitment spreadsheet

**Each spring, a new placement recruitment spreadsheet is created**

The 2025 spreadsheet is divided into **three sheets** that include:

- One month midwifery placements
- FUN I and II
- Senior courses

There are two placement recruitment time periods when you are asked to confirm or project placements:

- **June-Aug** fall one month midwifery and **FUN I and II placements**
- **Sept-Nov Senior** placements

## Completing the recruitment spreadsheet

Refer to your previous recruitment spreadsheet (see Archive sub-folder)

Enter **each preceptor team** on a separate line

For FUN I & II indicate which **term** and which **months** (preferably two 12 week placements but include 8 week or 4 week)

Indicate any **preferences** for how the placement is assigned

Indicate if the placement has a **designation** according to MEP policies:

- Indigenous
- Black
- R/POC
- Language fluency placement (≥ 30% of care)

Note any additional comments, e.g. preceptor holidays

We assign a preceptor team to the student randomly - practices can change preceptor teams if needed but please update us

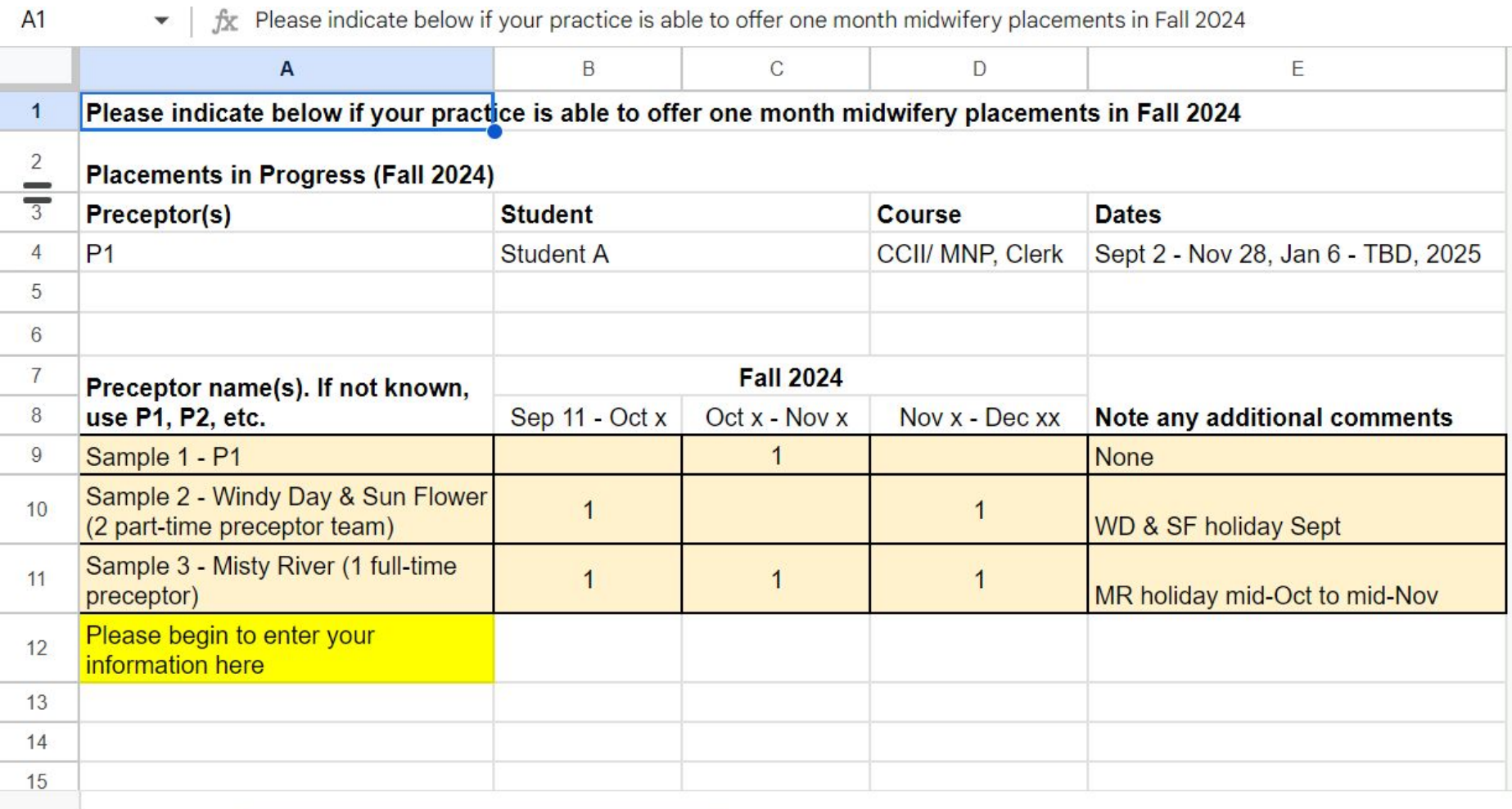

 $+$  $\equiv$  1 month midwifery placements v

FUN 1&2  $\sim$ Senior  $\sim$ 

8

#### A1:G1  $\blacktriangleright$  |  $\oint \mathbb{X}$  Fundamentals of Midwifery I & II

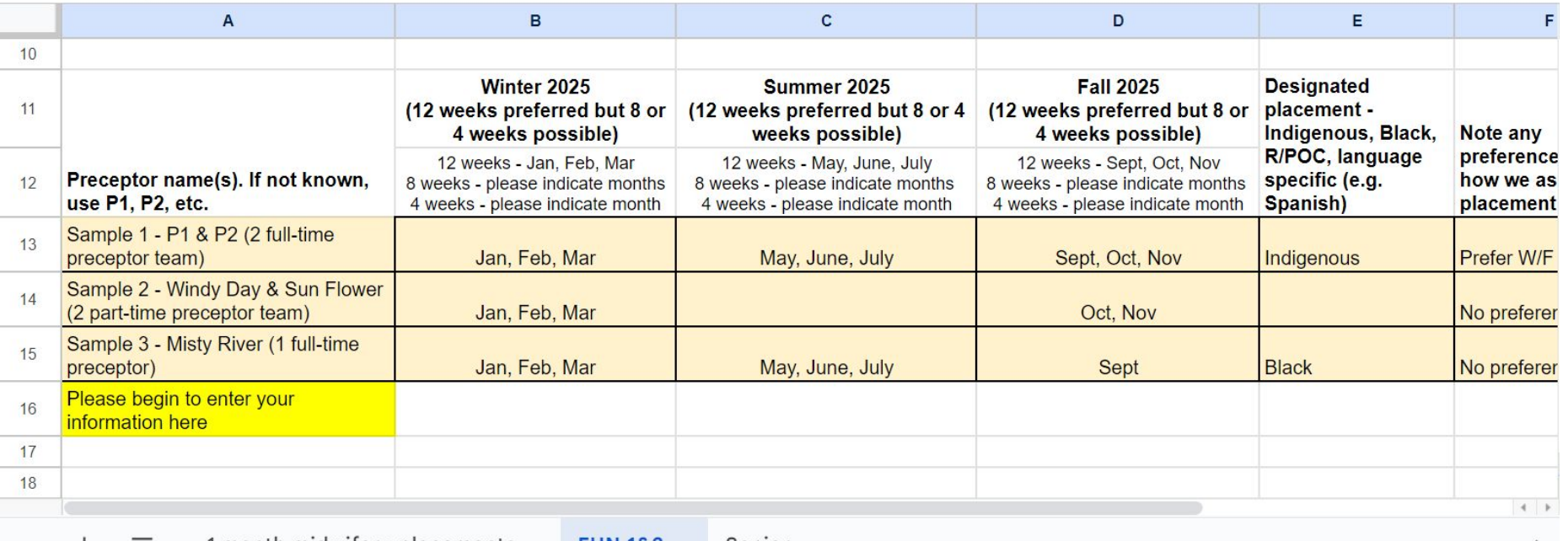

1 month midwifery placements  $\blacktriangledown$  FUN 1&2 Senior <

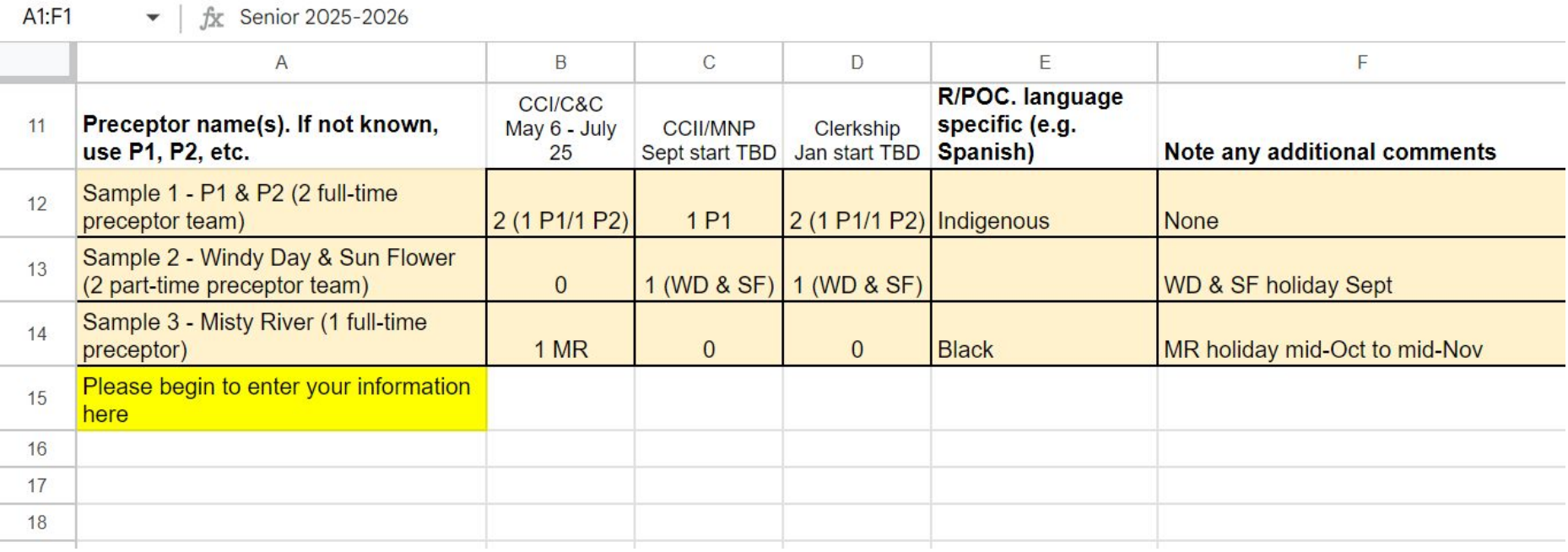

### For questions or assistance

GTA Experiential Learning Coordinator:

Loreto Freire [L2freire@torontomu.ca](mailto:L2freire@torontomu.ca)

GOA Placement Coordinator: Martha Sharpe [martha.sharpe@torontomu.ca](mailto:martha.sharpe@torontomu.ca)

Faculty Clinical Education Coordinator:

Vicki Van Wagner [vvanwagn@torontomu.ca](mailto:vvanwagn@ryerson.ca)

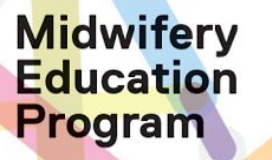

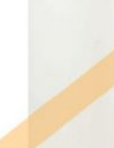